# \_JIgaConcept

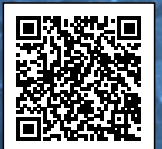

ŧ

ť

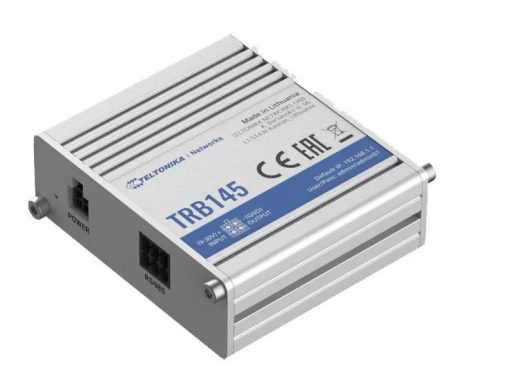

扂

### Passerelle 4G-LTE Cat 1 RS-485 | TRB145

#### Référence GC-TRB145

Passerelle 4G-LTE Cat 1 vers RS-485 adaptée à une utilisation dans les environnements industriels. Boitier compact en aluminium durci, fonctionnalités VPN avancées.

- 4G-LTE Cat 1
- Interface : RS-485
- 2 E/S digitales analogiques
- 1 emplacement mini SIM
- $1 SMA$

Souvent choisie pour les solutions énergétiques intelligentes et les systèmes de surveillance, la passerelle TRB145 convient aux applications IoT industrielles où une connexion Internet fiable est requise.

Équipée d'entrées / sorties numériques, d'un port micro-USB et d'une interface RS-485, cette passerelle 4G-LTE est idéale pour les systèmes où l'appareil doit être contrôlé à distance via l'interface RS-485.

Elle dispose de fonctions avancées d'OpenVPN et d'un système de gestion à distance via RMS.

La passerelle TBR145 fonctionne sur le système d'exploitation RutOS, conçu pour être utilisé dans les applications industrielles les plus complexes.

Basé sur le système d'exploitation Linux, RutOS offre un large éventail de fonctions logicielles, telles que le contrôle via SMS, pare-feu, OpenVPN, IPsec, RMS et FOTA.

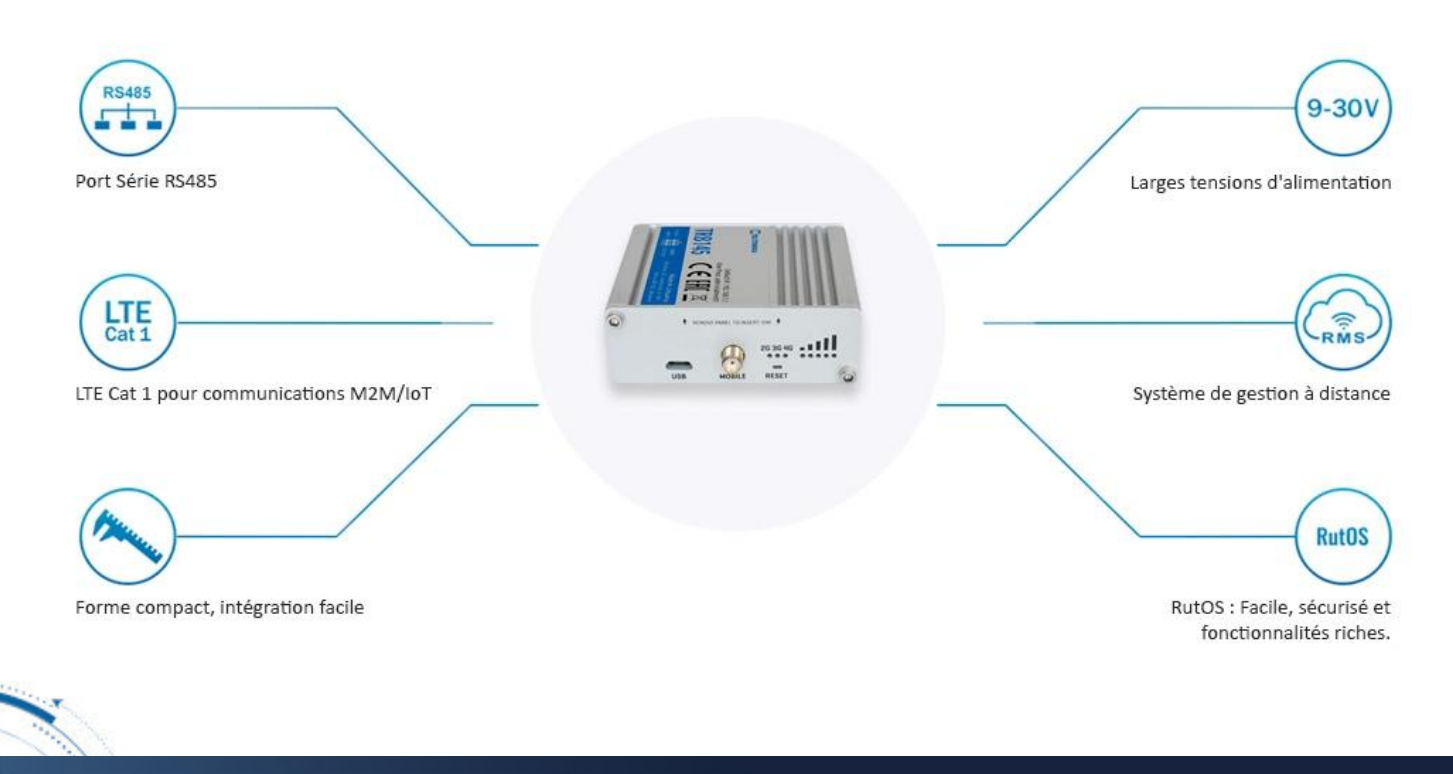

### JigaConcepl

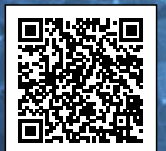

Â

### CARACTÉRISTIQUES TECHNIQUES

#### MOBILE

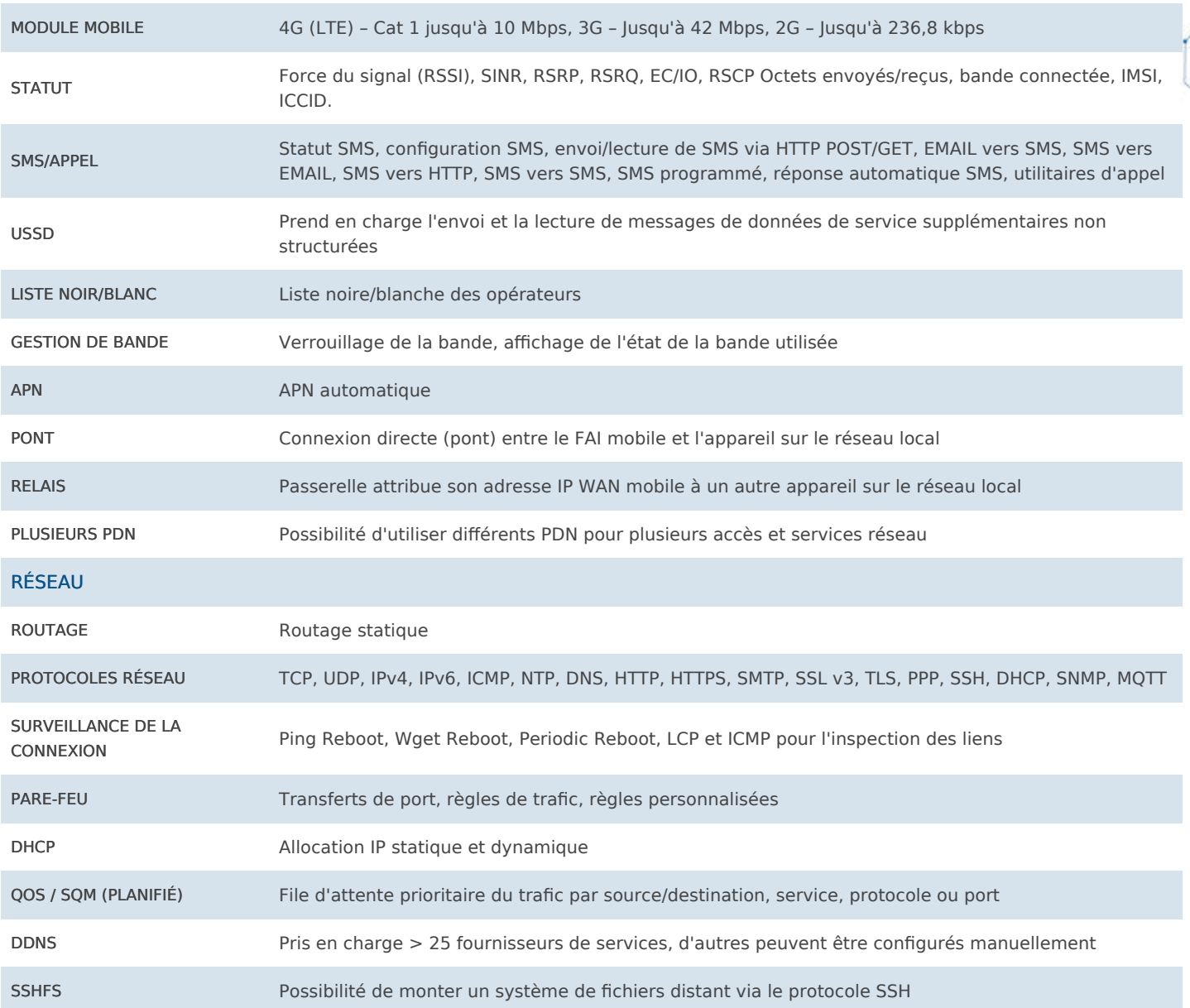

### SÉCURITÉ

ε

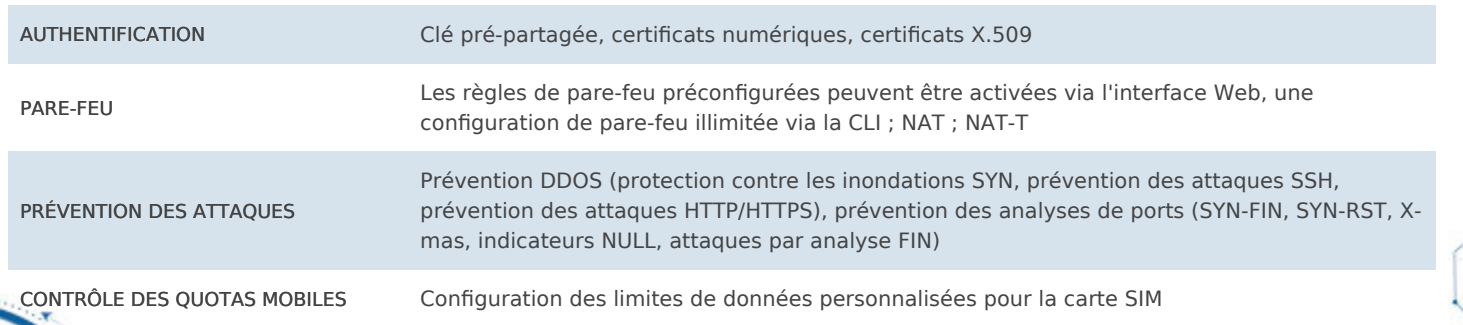

# CigaConcept

E

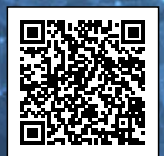

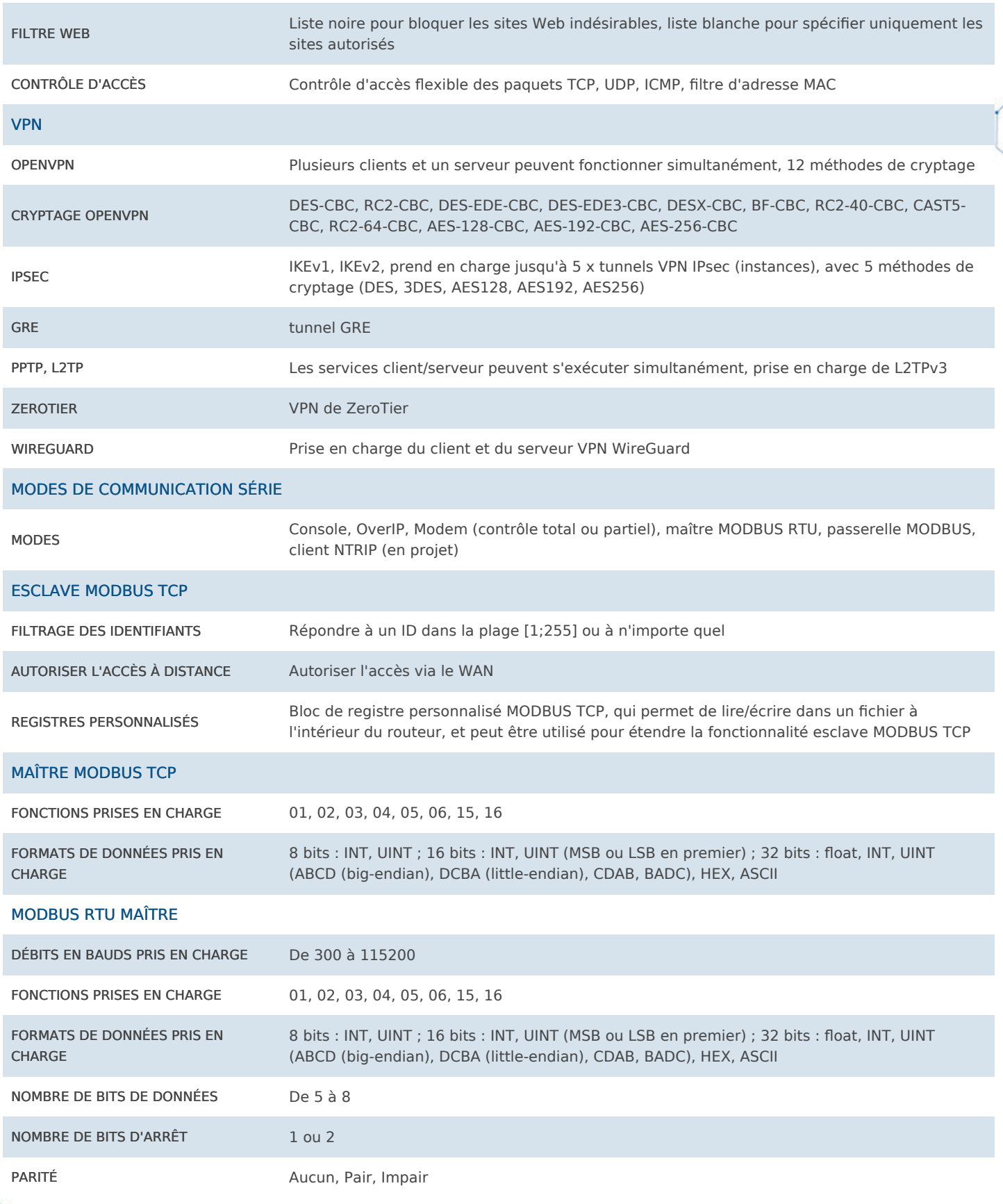

 $\frac{1}{2}$ 

### LigaConcepl

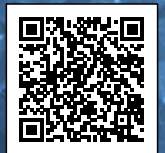

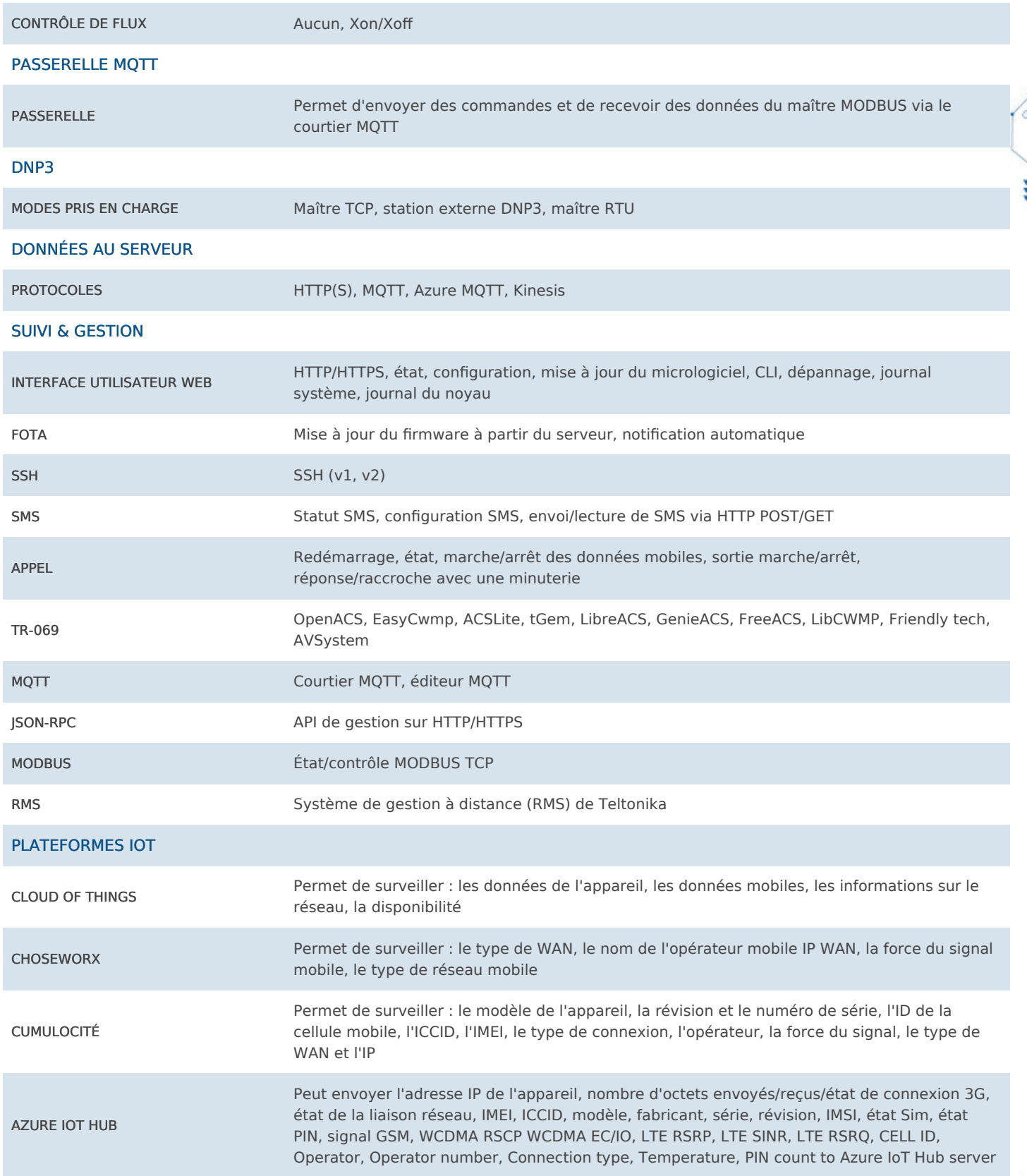

#### CARACTÉRISTIQUES DU SYSTÈME

Į.

# LigaConcepl

E

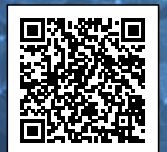

ŧ

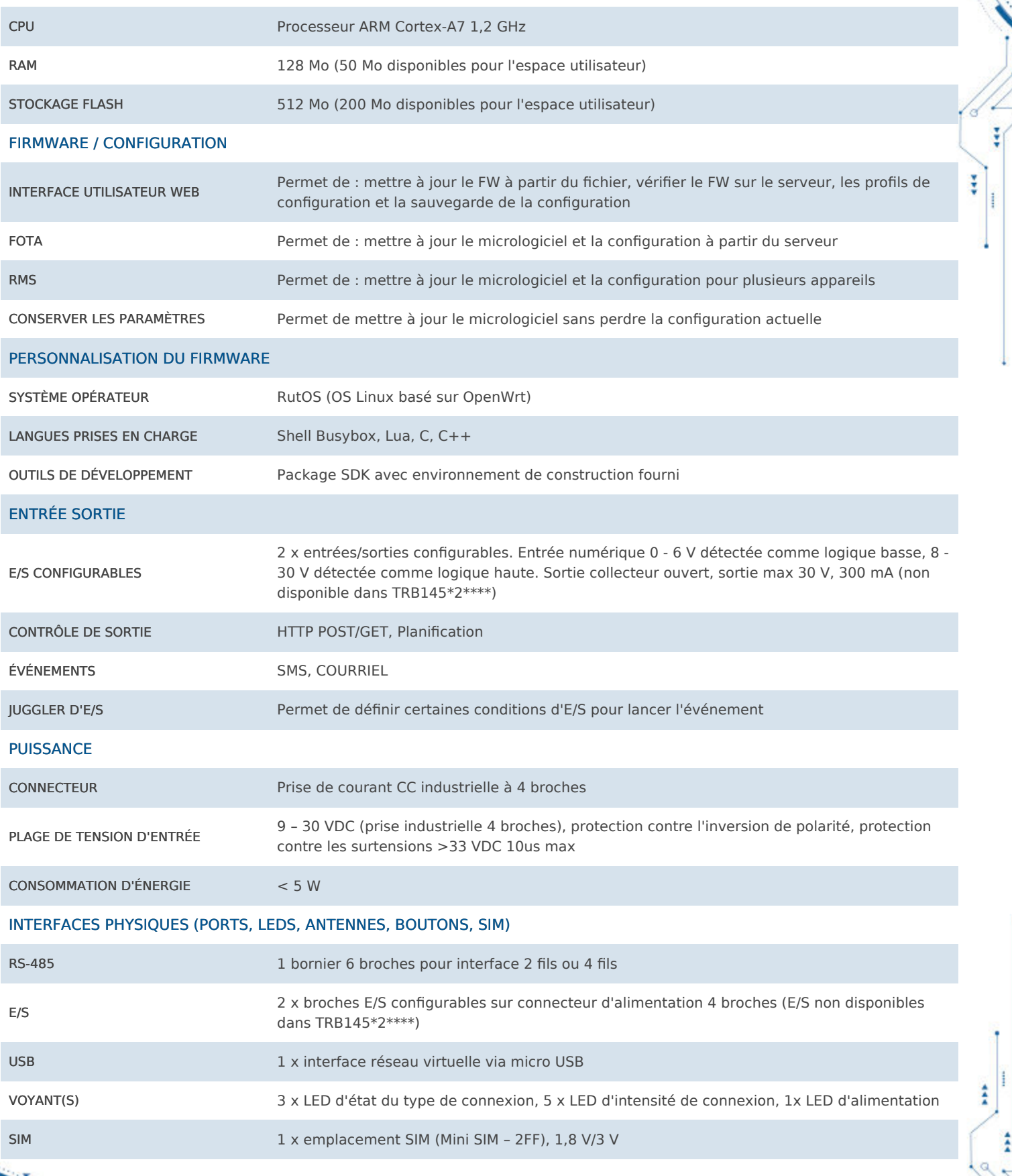

# LigaConcepl

im.

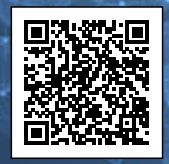

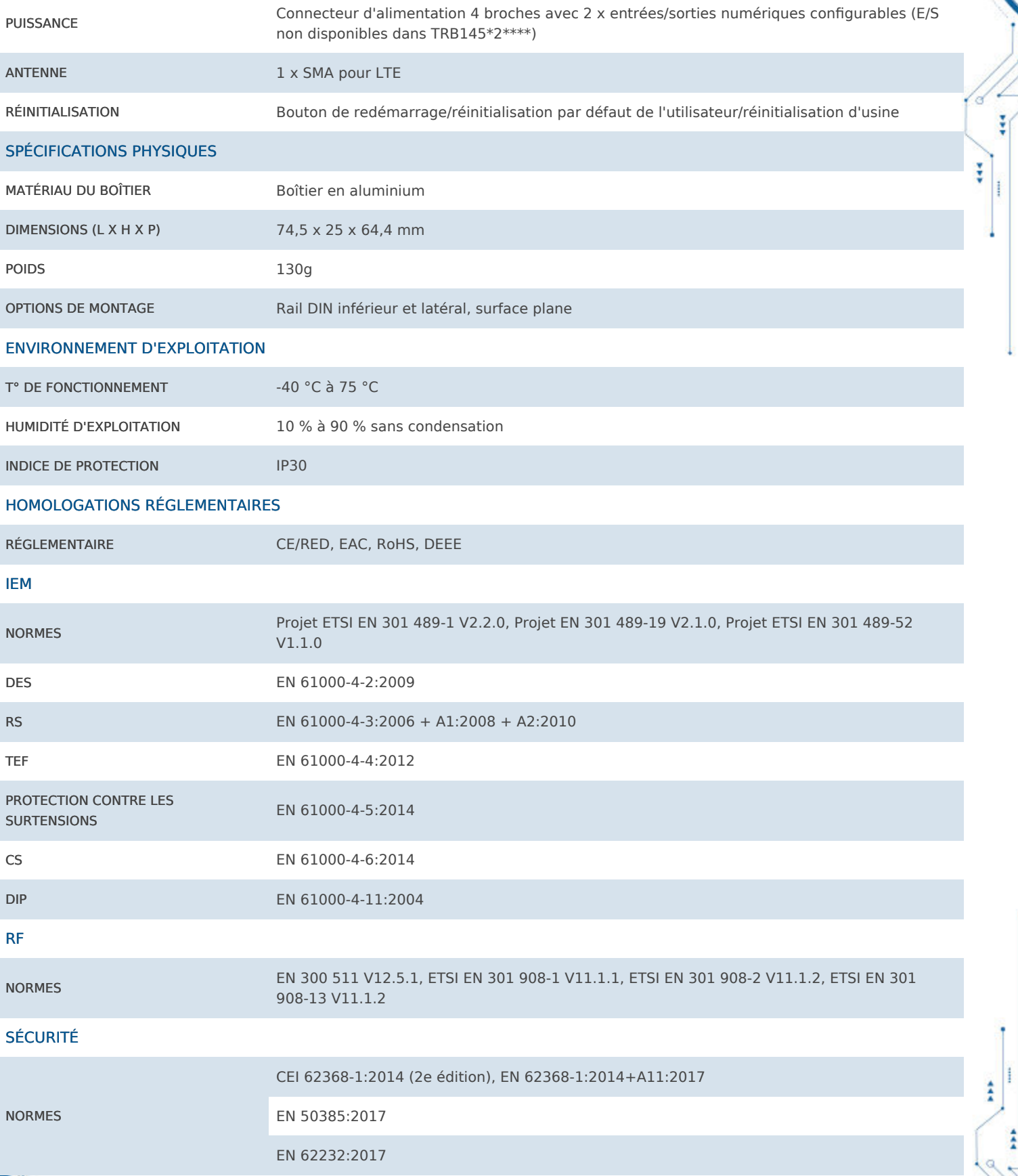

# *JigaConcepl*

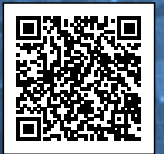

ŧ

### SCHÉMAS

冒

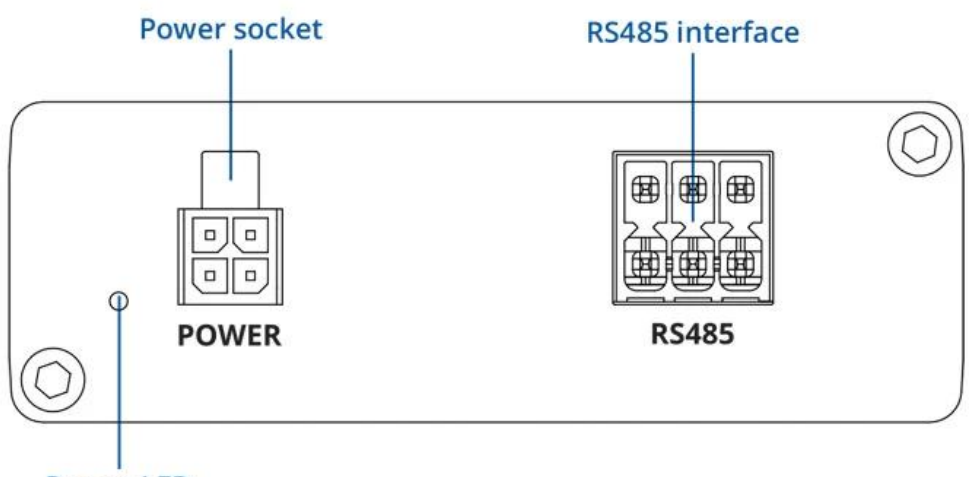

**Power LED** 

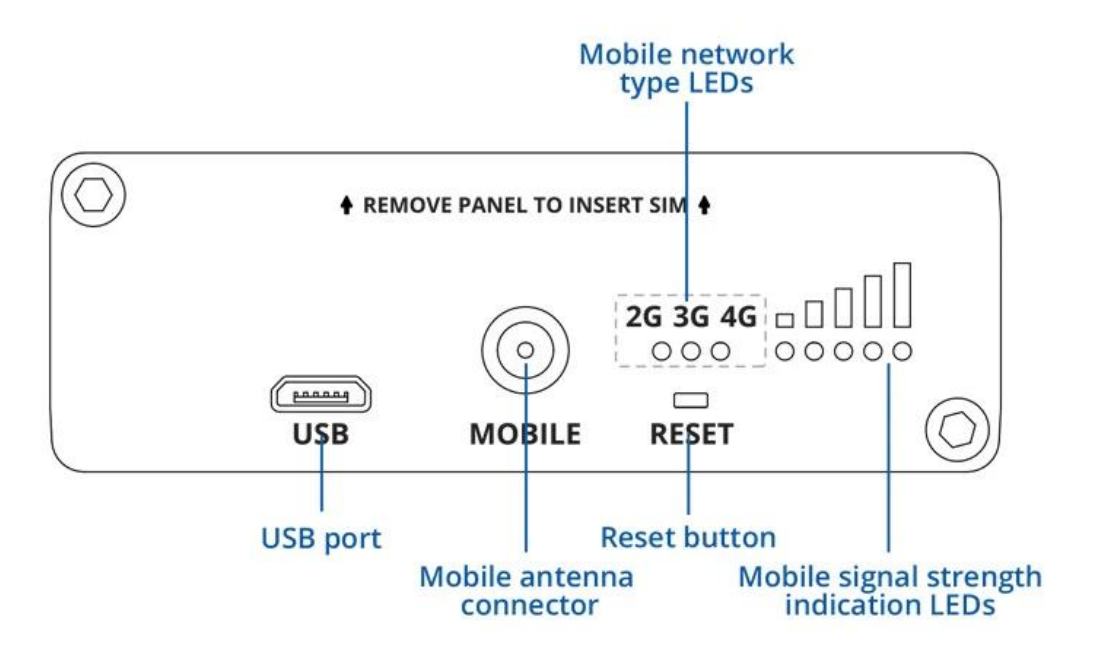

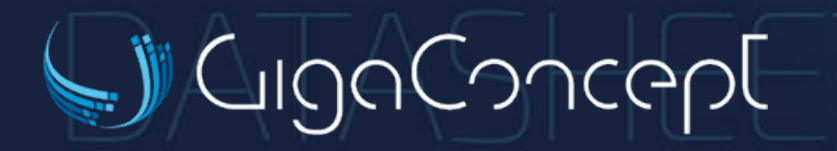

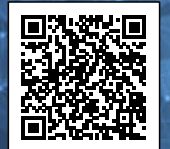

¥

### CONTENU DU PACK

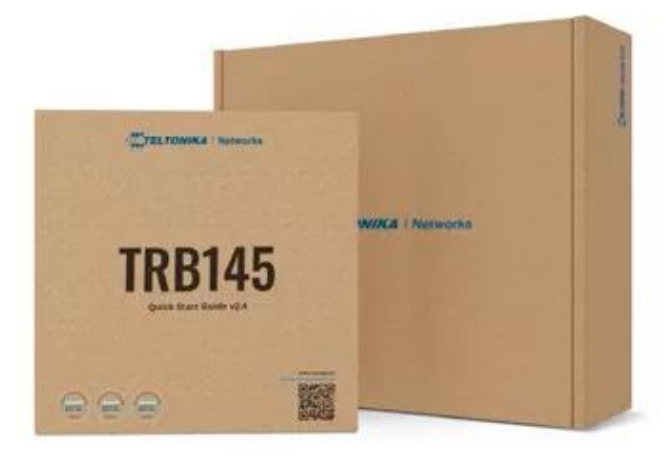

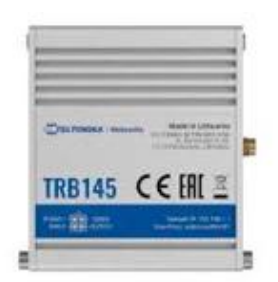

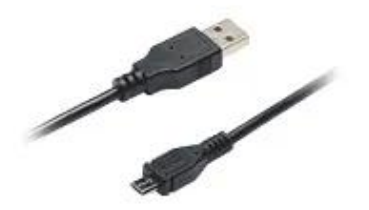

Câble micro-USB (80 cm) Clé HEX Connecteur RS-485

扂

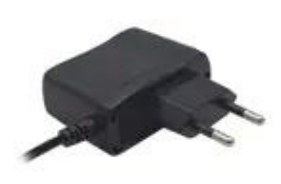

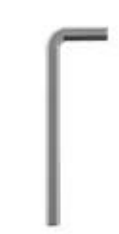

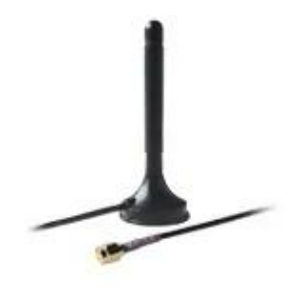

TRB145 Alimentation 4.5W Antenne LTE magnétique SMA mâle (3m de câble)

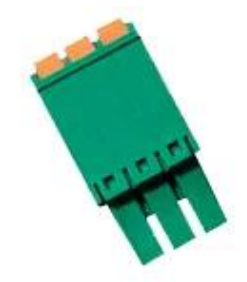

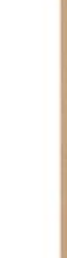